# SchreibzENTRUM

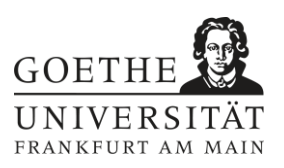

## **Anleitung von Peer-Textfeedback**

Zeitnahes Textfeedback auf kurze Schreibaufgaben (ein bis zwei Seiten) mit klaren Lernzielen, das durch eine Überarbeitung des Textes umgesetzt werden muss, zählt zu den wirksamsten Einflüssen auf die Entwicklung der studentischen Schreibkompetenz. Das Geben von Peer-Textfeedback fördert dabei das Bewusstsein Studierender über die Anforderungen wissenschaftlicher Texte, während der Erhalt ihnen Stärken und ausbaufähige Aspekte ihrer Texte aufzeigt. Damit Studierende qualifiziertes Feedback geben können, sind eine detaillierte Anleitung und wiederholte Übung nötig, sodass es sich empfiehlt, im Verlauf eines Seminars mind. zwei Feedbackdurchgänge einzuplanen.

#### Literatur

- Bean, John C.: Engaging Ideas. The Professor's Guide to Integrating Writing, Critical Thinking, and Active Learning in the Classroom. 2nd edition. San Francisco: Jossey-Bass 2011, S. 334f.
- Cho, Kwangsu/Schunn, Christian: Scaffolded writing and rewriting in the discipline. A web-based reciprocal peer review system. Computers & Education 48 (2007), 409–426.
- Coit, Caroline: Developing Dialogical Academic Writing Through the Use of Student Empowered Peer Review, Diss. Köln 2010, 133, 195.
- Gielen, Sarah et al. (2010): Improving the effectiveness of peer feedback for learning. Learning and Instruction 20/4, 304-315.
- Gottschalk, Katherine/Hjortshoj, Keith: The Elements of Teaching Writing. A Resource for Instructors in All Disciplines. Boston; New York: Bedford 2004, S. 68-71.
- Hattie, John: Lernen sichtbar machen. 2. korr. Aufl., Baltmannsweiler: Schneider 2014, 206-211, 220f, 433f.
- Lundstrom, Kristi/Baker, Wendy: To give is better than to receive: The benefits of peer review to the reviewer's own writing. Journal of Second Language Writing 18 (2009), 30–43.
- Nicol, David/Thomson, Avril/Breslin, Caroline (2014): Rethinking feedback practices in higher education: a peer review perspective, Assessment & Evaluation in Higher Education 39/1, 102–122.
- Smith, Lois: "Grading Written Projects. What Approaches Do Students Find Most Helpful?", Journal of Education for Business 83/6 (2008), 325-330.
- Spandel, Vicki/Stiggins, Richard J. (1990): Creating Writers. Linking Assessment and Writing Instruction. White Plains, N.Y. 1990.

#### **Inhalt**

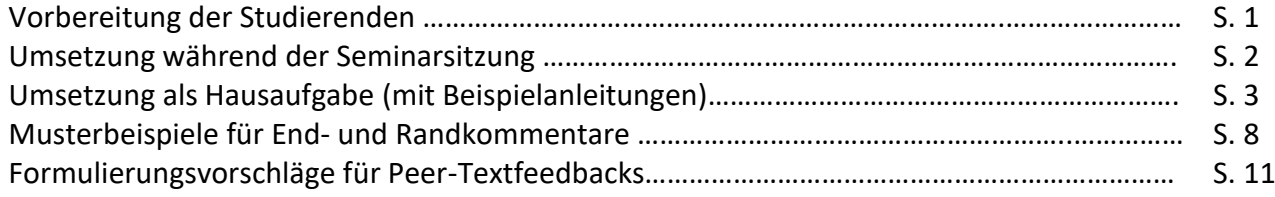

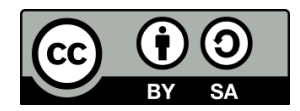

# SchreibzENTRUM

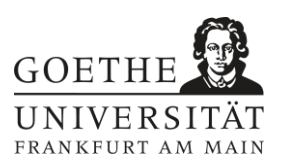

## **Vorbereitung der Studierenden**

Erläutern Sie vorab bzw. klären Sie gemeinsam mit der Seminargruppe:

- den **Zweck des Peer-Feedbacks** als Anregung zur Überarbeitung
- die **Form des Feedbacks** (Randkommentare direkt im Text, zusammenfassende Beurteilung im Endkommentar, Kriterienraster)
- die **Verantwortung für den Text**: Sie bleibt bei der\*dem Verfasser\*in, der\*die für sich entscheidet, welche Aspekte des Feedbacks er\*sie annehmen und umsetzen möchte. Er\*sie muss sich nicht rechtfertigen, sondern darf die Feedbacks als subjektive Leseeindrücke annehmen.
- die **konkrete Organisation** des Textfeedbacks und den Zeitrahmen zur Überarbeitung.
- die Ansprüche an den Text (ggf. durch Vorgabe Ihrer **Bewertungskriterien**)
- die **Formulierung des Feedbacks** (ggf. anhand von Beispielkommentaren):
	- o aus Leser\*innenperspektive (=subjektiv) formuliert
	- o mit konkretem Bezug auf Textpassagen
	- o mit positiven und negativen Aspekten
	- o wenn möglich mit konkreten Überarbeitungshinweisen
- die **Textebenen**, auf die das Feedback sich beziehen soll; bevorzugt HOCs, bei Texten in fortgeschrittenem Entstehungsstadium auch LOCs:

#### **Textstruktur und Inhalt (higher order concerns = HOCs):**

- Hat der Text eine nachvollziehbare, logische Struktur?
- Wird der Inhalt verständlich vermittelt?
- Gibt es eine These oder Fragestellung? Wird die These diskutiert oder die Fragestellung beantwortet?
- Hat der Text eine argumentative Struktur?
- Gibt es einen , roten Faden'?
- Ist der Text adressatengerecht formuliert?
- Werden die Texte/Quellen/Daten, auf die sich der\*die Schreiber\*in bezieht, kritisch genug betrachtet/ausgewertet?

#### **LOCs (lower order concerns = LOCs):**

- Stil
- Grammatik
- Orthographie
- Fachsprache
- Formalia (hierfür gibt es oft Vorgaben des Fachs)

Ein kurzes Erklärvideo des Schreibzentrums für Studierende, das die Bedeutung von HOCs und LOCs erläutert, und auf das Sie Ihre Studierenden hinweisen können, finden Sie unter: [https://vi](https://video01.uni-frankfurt.de/Medisite/Play/cdc691fc02dd4557a429f3dd164f65241d)[deo01.uni-frankfurt.de/Mediasite/Play/cdc691fc02dd4557a429f3dd164f65241d.](https://video01.uni-frankfurt.de/Medisite/Play/cdc691fc02dd4557a429f3dd164f65241d)

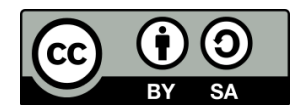

## **Umsetzung während der Seminarsitzung**

- 1. Geben Sie zwei bis drei Leitfragen für das Feedback vor (Beispiele siehe unten).
- 2. Bilden Sie Textfeedback-Gruppen aus drei Studierenden, sodass jede\*r Studierende zwei Feedbacks gibt und zwei erhält.
- 3. Lassen Sie die Verfasser\*innen kurz mündlich erläutern,
	- wie sie selbst zu ihren Texten stehen (z.B. kritisch, zuversichtlich, Stärken, Schwächen,…)
	- wozu sie Feedback möchten (z.B. Struktur, Argumentation, Leserorientierung, Stil, Tippfehler, Sprache, Verständlichkeit einer Passage, Textwirkung,…).
- 4. Lassen Sie die Texte individuell lesen (Variante: Der\*Die Verfasser\*in liest vor) und in Orientierung an den Leitfragen und dem Feedbackwunsch des\*der Verfassers\*in schriftlich kommentieren. Zusätzlich können Sie um einen zusammenfassenden schriftlichen Abschlusskommentar mit Stärken, Schwächen und Überarbeitungshinweisen bitten.
- 5. Lassen Sie die kommentierten Texte zurückgeben und die Feedbacks mündlich erläutern. (Variante: Zwei Studierende führen ein Gespräch über den Text, während der\*die Verfasser\*in zuhört und sich zentrale Erkenntnisse notiert, um im Anschluss an den Dialog Stellung zu beziehen.)

Ein Hinweis zur Umsetzung **in der digitalen Lehre**: Mit der "Breakout Rooms"-Funktion von Zoom sind während der Zoom-Sitzung Diskussionen in kleinen Gruppen möglich. (Ein kurzes Tutorial zu "Breakout Rooms" finden Sie unter: [https://support.zoom.us/hc/en-us/articles/206476093-Get](https://support.zoom.us/hc/en-us/articles/206476093-Getting-Started-with-Video-Breakout-Rooms)[ting-Started-with-Video-Breakout-Rooms.](https://support.zoom.us/hc/en-us/articles/206476093-Getting-Started-with-Video-Breakout-Rooms)) Alternativ können Sie Ihre Studierenden auffordern, sich außerhalb der Präsenzsitzung in kleinen Gruppen im digitalen Raum zu treffen.

Mögliche Leitfragen zur Lektüre, aus denen Studierende eine Auswahl erhalten können (siehe ergänzend die Fragen zu den HOCs):

- Was sind die Hauptaussagen?
- Was ist besonders gelungen?
- Welche Passagen sind unklar?
- Welche zusätzlichen Informationen wünscht sich der\*die Leser\*in?
- Wird deutlich, wo eigene Positionen dargestellt werden und wo die der Forschung?
- Ist die Argumentation nachvollziehbar?
- Gibt es zu viele Wiederholungen?
- Ist die Absatzsetzung schlüssig?
- Ist die Sprache verständlich?
- Ist eine konkrete Passage verständlich?
- Nehmen Sie die Position des Textes ein und argumentieren Sie weiter in seinem Sinne. Nehmen Sie dann die Rolle eines Kritikers ein und führen Sie begründete Zweifel und Gegenargumente an.

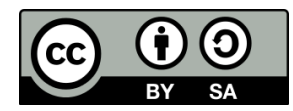

## **Umsetzung als Hausaufgabe**

1. Laden Sie eine **Anleitung für das Textfeedback** im Reader hoch bzw. richten Sie einen entsprechenden Bereich auf Ihrer Lernplattform ein und besprechen Sie die geplante Vorgehensweise mit Ihren Studierenden. Die untenstehenden Beispielanleitungen können Sie gerne unter Angabe der Creative-Commons-Lizenz komplett übernehmen oder auch abgewandelt verwenden.

Anleitungen zum Einrichten von Peer-Feedback-Modulen in **OLAT** und **Moodle** finden Sie auf [https://lehre-virtuell.uni-frankfurt.de/:](https://lehre-virtuell.uni-frankfurt.de/)

- OLAT [\(https://lernbar.uni-frankfurt.de/courses/3783/2919/in](https://lernbar.uni-frank-furt.de/courses/3783/2919/index.html?id=068443a06a527de5c3593d6076f37190de46)[dex.html?id=068443a06a527de5c3593d6076f37190de46](https://lernbar.uni-frank-furt.de/courses/3783/2919/index.html?id=068443a06a527de5c3593d6076f37190de46) Folie 15 – 18)
- Moodle [\(https://lernbar.uni-frankfurt.de/courses/3820/3232/in](https://lernbar.uni-frankfurt.de/courses/3820/3232/index.html?id=0e814dbc284964e5831b267976b3338bc746a8)[dex.html?id=0e814dbc284964e5831b267976b3338bc746a8](https://lernbar.uni-frankfurt.de/courses/3820/3232/index.html?id=0e814dbc284964e5831b267976b3338bc746a8) Folie 21 – 26).

Als eigenständige, kostenfreie Plattform für Peer-Textfeedback ist **Peergrade** <https://www.peergrade.io/> zu empfehlen.

Alle drei Plattformen ermöglichen anonymes, per Zufall zugeteiltes Peer-Textfeedback mit Bewertungskriterienrastern. Im Detail gibt es folgende Unterschiede:

- Auf Peergrade kann eingestellt werden, dass Kommiliton\*innen die Qualität des erhaltenen Feedbacks bewerten und diese Bewertung kann in die Endnote eingehen. Dadurch lässt sich ein hoher Anreiz für Studierende setzen, sorgfältig Feedback zu geben.
- Kommentare der Verfasser\*innen zur Selbstbeurteilung des eigenen Textes sind in Moodle als separater Bestandteil des Feedbacks möglich. In OLAT und Peergrade können Sie alternativ Ihre Studierenden auffordern, zusammen mit ihrem Text im gleichen Dokument eine Reflexion einzureichen.
- Moodle und OLAT erlauben zudem Dateianhänge bei Textfeedback, sodass ein kommentierter Originaltext eingefügt werden kann. Zu empfehlen ist, dass Ihre Studierenden hierfür die "Änderungen nachverfolgen"- und Kommentarfunktion in Microsoft Word verwenden.
- 2. Richten Sie die von Ihnen genutzte Plattform (z. B. OLAT, Moodle oder Peergrade) so ein, dass jede/r Studierende zwei Feedbacks gibt und zwei erhält. Dadurch können einzelne Feedbacks einander relativieren.
- 3. Schauen Sie stichprobenartig in die Textfeedbacks und besprechen Sie Ihre Beobachtungen im Seminar, um den Feedbackprozess zu begleiten.

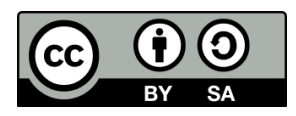

#### **Beispielanleitung 1**

**1. Feedbacknehmende:** Laden Sie Ihren Text als Worddokument bis zum xx.xx.xxxx im Reader im Ordner xy mit der Bezeichnung yz hoch und fügen Sie am Ende Ihres Textdokuments einen kurzen Kommentar bei, wo sie die Stärken und Schwächen Ihres Textes sehen und wozu Sie gezielt Feedback möchten.

**2. Feedbackgebende:** Geben Sie ein kritisches und konkretes Textfeedback, damit Ihr\*e Kommiliton\*in Anhaltspunkte für die Textüberarbeitung erhält. Gehen Sie dazu wie folgt vor:

- 1. Halten Sie während des ersten Lesens im Überarbeitungsmodus direkt im Text in Kommentaren Ihre positiven und negativen Reaktionen als Lesende fest: Wo kann ich dem Text besonders gut folgen/finde ich eine Formulierung sehr gelungen/…? Wo ist mir etwas unklar/fehlt mir etwas/stolpere ich im Lesefluss/…?
- 2. Bewerten Sie die einzelnen Kriterien in der untenstehenden Tabelle. Ergänzen Sie im Text ggf. Markierungen oder Kommentare, damit Ihr\*e Kommilitone\*in Ihre Wertungen nachvollziehen kann.
- 3. Formulieren Sie abschließend in 90-110 Wörtern Ihren Gesamteindruck: Benennen Sie aus Ihrer Sicht die zentralen Stärken und Schwächen des Textes und geben Sie Hinweise, was auf welche Art und Weise überarbeitet werden sollte. Gehen Sie dabei auch auf die Selbsteinschätzung und den Feedbackwunsch des\*der Verfassers\*in ein.
- 4. Kopieren Sie die ausgefüllte Tabelle in das Textdokument mit Ihren Kommentaren und laden Sie es bis zum xx.xx.xxxx im Reader im Ordner xy mit der Bezeichnung yz hoch.

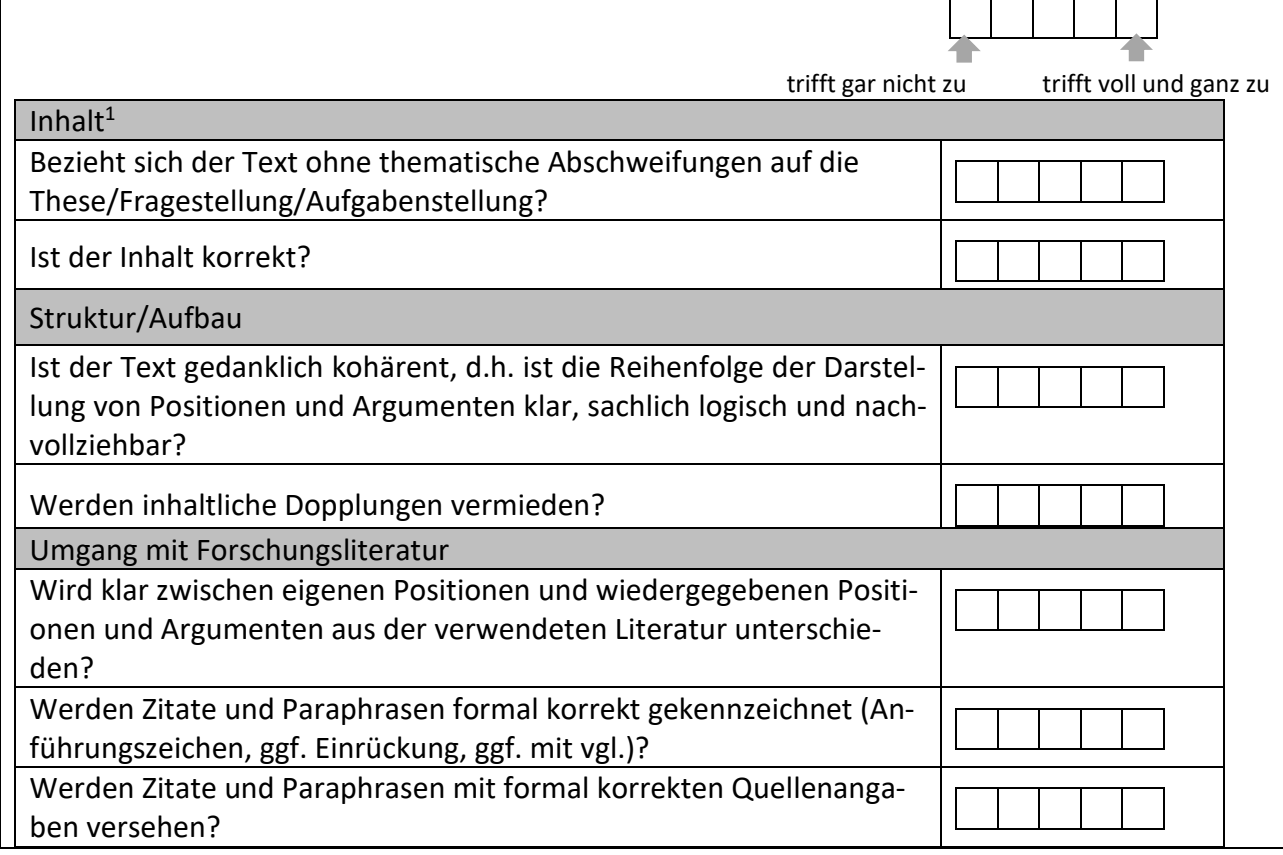

<sup>1</sup> Die angegebenen Kategorien sind als Beispiel gedacht und können je nach Ihren Anforderungen modifiziert werden. Nutzen Sie ca. drei bis acht Kategorien, die Ihnen zentral scheinen und die Ihre Studierenden beurteilen können.

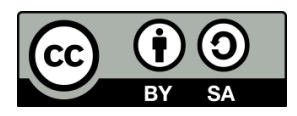

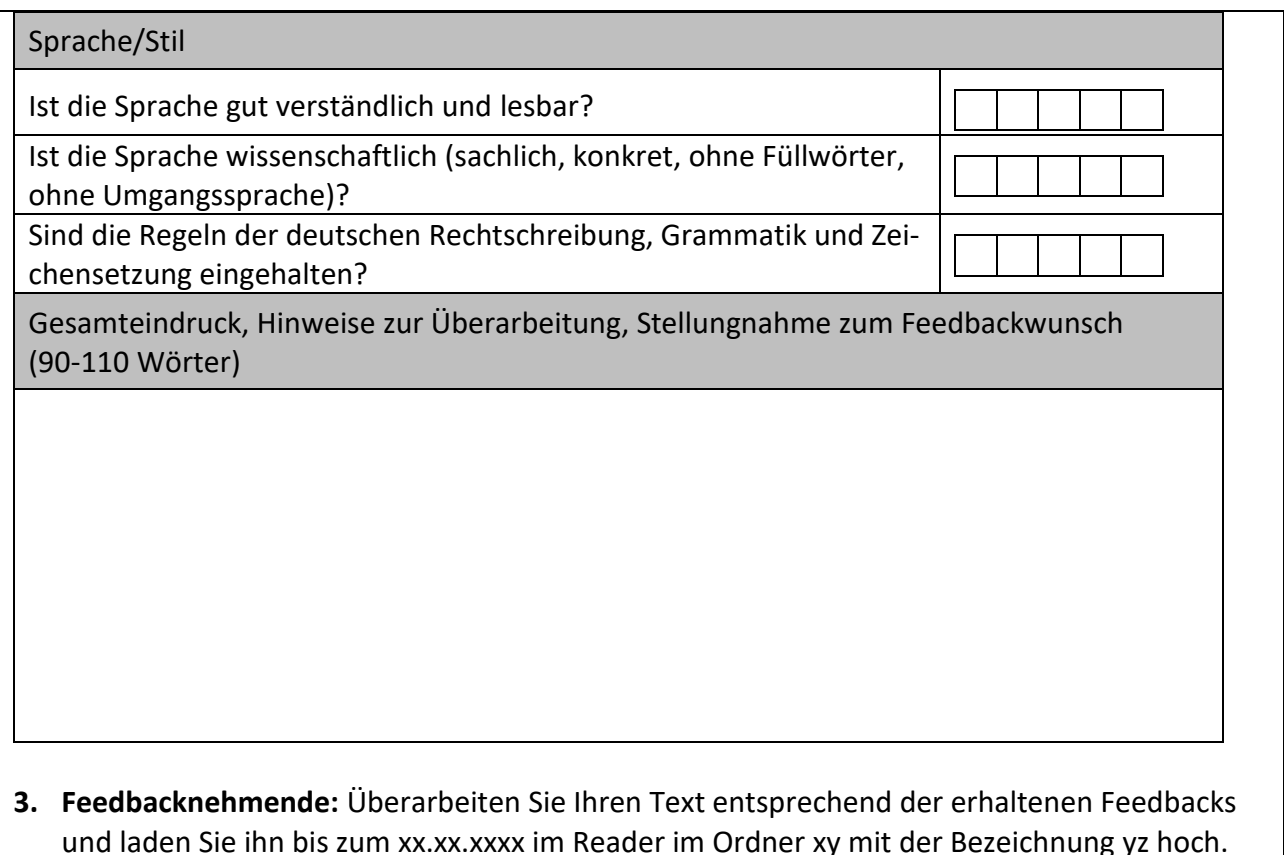

#### **Beispielanleitung 2**

[in Anlehnung an Coffin, Caroline et al.: Teaching Academic Writing. A toolkit for higher education. London, New York: Routledge 2003, S. 121-126]

**1. Feedbacknehmende:** Hatten Sie während des Schreibens Schwierigkeiten mit einzelnen Bereichen? Falls ja, setzen Sie bitte ein Häkchen in der Spalte ,schwierig' und geben Sie an, wie Sie zur Lösung vorgegangen sind. Falls Sie keine Lösung gefunden haben, vermerken Sie dies bitte. Kopieren Sie die ausgefüllte Tabelle in Ihr Textdokument unter Ihren Text und laden Sie ihn als Worddokument bis zum xx.xx.xxxx im Reader im Ordner xy mit der Bezeichnung yz hoch.

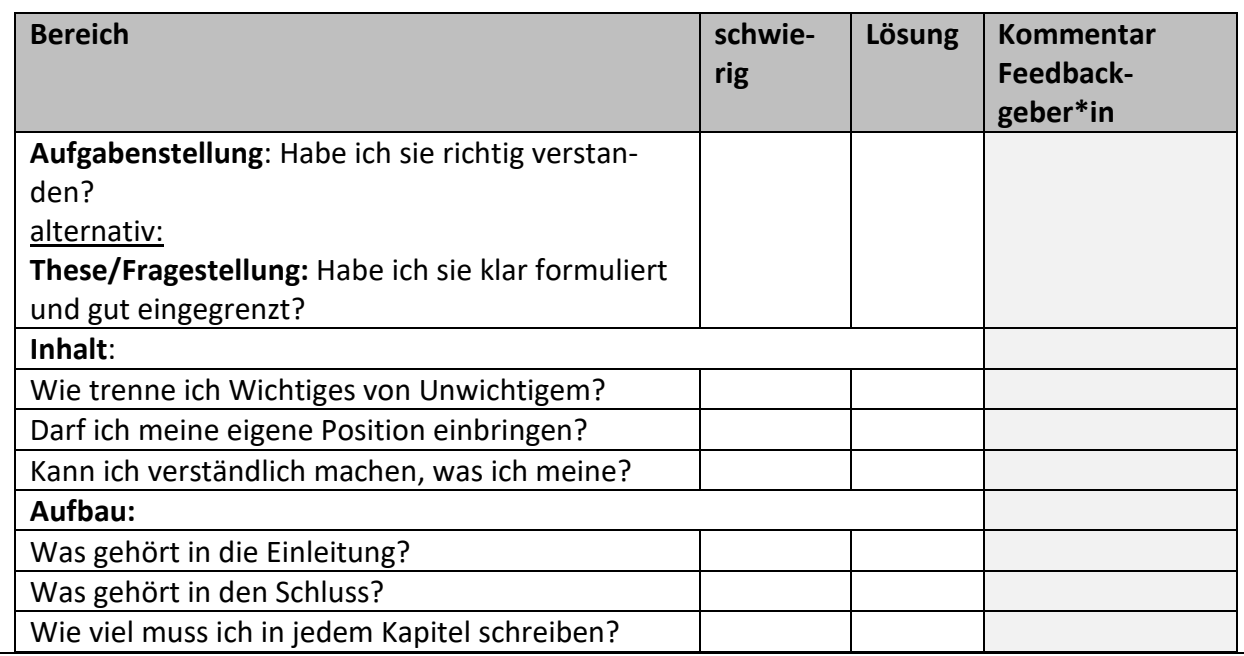

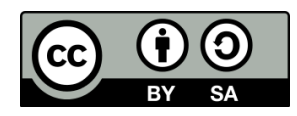

*Dieses Arbeitsblatt des Schreibzentrums der Goethe-Universität Frankfurt a.M. ist unter einer Creative Commons Lizenz vom Typ Namensnennung - Weitergabe unter gleichen Bedingungen 4.0 International zugänglich: [https://creativecommons.org/licenses/by-sa/4.0/deed.de.](https://creativecommons.org/licenses/by-sa/4.0/deed.de)*

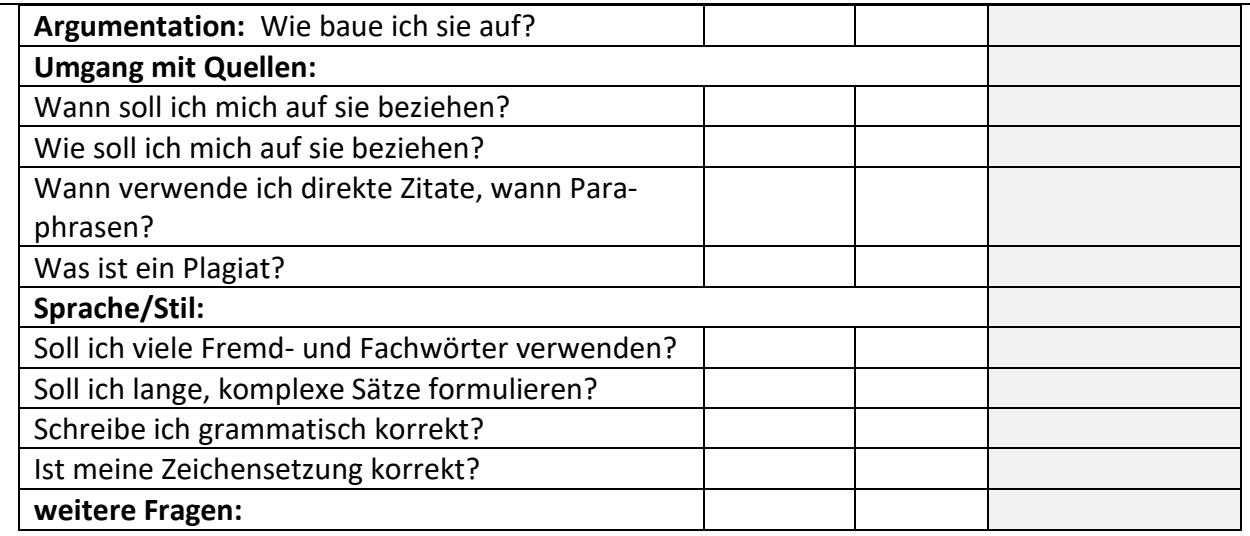

**2. Feedbackgebende:** Geben Sie ein kritisches und konkretes Textfeedback, damit Ihr\*e Kommilitone\*in Anhaltspunkte für die Textüberarbeitung erhält. Gehen Sie dazu wie folgt vor:

- 1. Lesen Sie den Text ihrer\*s Kommilitonen\*in und halten Sie während des ersten Lesens im Überarbeitungsmodus direkt im Text in Kommentaren Ihre positiven und negativen Reaktionen als Lesende fest: Wo kann ich dem Text besonders gut folgen/finde ich eine Formulierung sehr gelungen/…? Wo ist mir etwas unklar/fehlt mir etwas/stolpere ich im Lesefluss/…?
- 2. Nehmen Sie dann die von der\*dem Verfasser\*in ausgefüllte Tabelle zur Hand und gehen Sie den Text daraufhin nochmals durch. Ergänzen Sie Ihre Kommentare zu den Aspekten, die der\*die Verfasser\*in schwierig fand: Finden Sie den beschriebenen Lösungsweg und die entsprechende Textpassage nachvollziehbar, oder haben Sie alternative Lösungsvorschläge?
- 3. Laden Sie das Dokument bis zum xx.xx.xxxx im Reader im Ordner xy mit der Bezeichnung yz hoch.

#### **3. Feedbacknehmende:**

- 1. Überarbeiten Sie Ihren Text und fügen Sie im Überarbeitungsmodus Kommentare zum Umgang mit den Rückmeldung Ihrer\*s Kommilitonen\*in bei:
	- Was haben sie umgesetzt und auf welche Weise?
	- Was haben sie nicht umgesetzt und aus welchem Grund?
- 2. Laden Sie das Dokument bis zum xx.xx.xxxx im Reader im Ordner xy mit der Bezeichnung yz hoch.

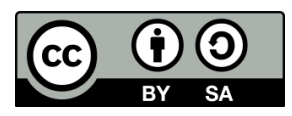

#### **Beispielanleitung 3**

[in Anlehnung an Coffin, Caroline et al.: Teaching Academic Writing. A toolkit for higher education. London, New York: Routledge 2003, S. 121-126]

**1. Feedbacknehmende:** Erläutern Sie Ihre Einschätzungen zu den genannten Aspekten Ihres Textes in der Tabelle. Kopieren Sie die ausgefüllte Tabelle in Ihr Textdokument unter Ihren Text und laden Sie ihn als Worddokument bis zum xx.xx.xxxx im Reader im Ordner xy mit der Bezeichnung yz hoch.

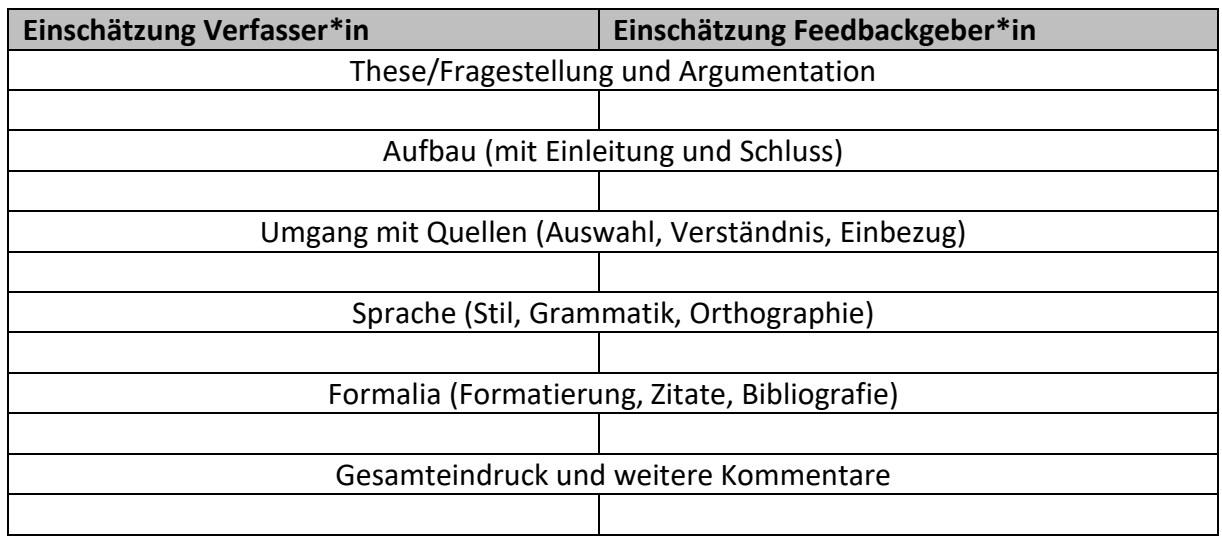

**2. Feedbackgebende:** Geben Sie ein kritisches und konkretes Textfeedback, damit Ihr\*e Kommilitone\*in Anhaltspunkte für die Textüberarbeitung erhält. Gehen Sie dazu wie folgt vor:

- 1. Lesen Sie den Text ihrer\*s Kommilitonen\*in und halten Sie während des ersten Lesens im Überarbeitungsmodus direkt im Text in Kommentaren Ihre positiven und negativen Reaktionen als Lesende fest: Wo kann ich dem Text besonders gut folgen/finde ich eine Formulierung sehr gelungen/…? Wo ist mir etwas unklar/fehlt mir etwas/stolpere ich im Lesefluss/…?
- 2. Nehmen Sie dann die von der\*dem Verfasser\*in ausgefüllte Tabelle zur Hand und gehen Sie den Text daraufhin nochmals durch. Erläutern Sie Ihre Einschätzungen zu den genannten Aspekten und nehmen Sie dabei Bezug auf die Stellungnahme der\*des Verfassers\*in.
- 3. Laden Sie das Dokument bis zum xx.xx.xxxx im Reader im Ordner xy mit der Bezeichnung yz hoch.

#### **3. Feedbacknehmende**

- 1. Überarbeiten Sie Ihren Text und fügen Sie im Überarbeitungsmodus Kommentare zum Umgang mit den Rückmeldung Ihrer\*s Kommilitonen\*in bei:
	- Was haben sie umgesetzt und auf welche Weise?
	- Was haben sie nicht umgesetzt und aus welchem Grund?
- 2. Laden Sie das Dokument bis zum xx.xx.xxxx im Reader im Ordner xy mit der Bezeichnung yz hoch.

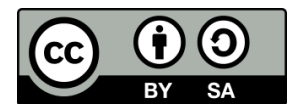

## **Musterbeispiele für End- und Randkommentare**

Die folgenden, von Peer-Tutor\*innen des Schreibzentrums verfassten Beispiele für End- und Randkommentare können Sie Ihren Studierenden als Muster dafür ausgeben, wie diese aufgebaut und formuliert sein können.

#### **Beispiel 1: Endkommentar**

Lieber xy,

vielen Dank für die Einreichung Deines Textes zur ersten Schreibaufgabe! Beim Lesen Deines Essays "durchströmte mich alles andere als Hass"<sup>2</sup>. Ganz im Gegenteil. Anhand Deiner Stellungnahme zur Psychopathologisierung von NS-Tätern merkt man, dass Du bereits einiges an Erfahrung im Schreiben sammeln konntest während Deines Studiums.

Jeder gute Text lässt sich jedoch noch ein bisschen besser machen. Deinem interessanten und ausführlichen Deckblatt konnte ich viele hilfreiche Informationen entnehmen. Ich werde mich deswegen in meinen Überarbeitungshinweisen an Deine Bitte halten, mich besonders auf die Struktur, die Argumentation und die Begriffe zu konzentrieren:

- Dein Text braucht ein bisschen, bis man als Leser merkt, worauf Du in Deiner Argumentation hinauswillst (das wurde mir nämlich erst im letzten Absatz richtig klar). Vorher schilderst Du eher chronologisch, was wann wie passiert ist nach dem Ende der Nazi-Zeit. Mein Vorschlag deswegen: Ich würde die ,Pointe' als Leser schneller verstehen, wenn Du aus dem letzten Absatz eine zentrale These generierst und diese ganz an den Anfang Deines Textes stellst.
- Zur besseren Leserlenkung fände ich es als Leser hilfreich, wenn Du bei jedem neuen Aspekt (=entweder ein Argument oder ein Beleg für das Argument) sprachlich-rhetorisch markierst, was der Text gerade macht; das bedeutet konkret, im Text anzukündigen, was kommt ("Im Nachfolgenden sollen X Beispiele belegen/zeigen/nachweisen, dass...") und/oder im Nachhinein Forschungspositionen kritisch in Deine Argumentation einzubauen ("Baumanns Erklärungsansatz verdeutlicht, dass...").
- Zu den Begriffen , Zivilisation' und , Moderne': Hier würde ich Dir zustimmen, aber auch dafür plädieren, einfach genauer zu argumentieren, dass **im Verständnis der Zeit** beide Begriffe synonym gedacht wurden. Das könntest Du wie oben schon gesagt, zu Deiner Hauptthese machen.
- Stilistisch gibt es nicht viel zu bemängeln, Dein Text ist sehr verständlich. Ganz punktuell könntest Du jedoch mal versuchen, weniger substantivlastig zu schreiben und stattdessen mehr und abwechslungsreichere ("starke") Verben zu verwenden. Ein guter Punkt zum Umformulieren wäre z. B. der Absatz auf der zweiten Seite, der bei "Erst die Moderne war in der Lage,..." beginnt und mit "...Produktion von moralischer Indifferenz und Unsichtbarkeit statt." endet. Besonders beim letzten Satz habe ich nicht verstanden, was damit genau gemeint sein könnte.

[...] Viele Grüße, XY

<sup>2</sup> Dieser Ausdruck ist ein Zitat vom Deckblatt des Studenten.

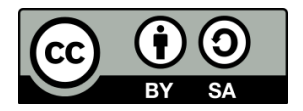

*Dieses Arbeitsblatt des Schreibzentrums der Goethe-Universität Frankfurt a.M. ist unter einer Creative Commons Lizenz vom Typ Namensnennung - Weitergabe unter gleichen Bedingungen 4.0 International zugänglich: [https://creativecommons.org/licenses/by-sa/4.0/deed.de.](https://creativecommons.org/licenses/by-sa/4.0/deed.de)*

#### **Beispiel 2: Endkommentar**

Liebe XXX,

ich danke dir für deine schöne Beschreibung! Ich konnte die Installation leicht anhand deines Textes erkennen, die Fotos waren aber natürlich auch hilfreich. Bei den Beobachtungen hast du wirklich einen Blick für Details bewiesen. Besonders beeindruckt hat mich deine Beschreibung der Lichtverhältnisse. Dein Text orientiert sich am Weg des Betrachters durch den Raum, was ich sehr hilfreich fand. Du hast diese komplexe Installation sehr genau beobachtet! Es gibt aber zwei Aspekte, auf die du bei der Überarbeitung achten solltest:

- Deine Absätze sind sehr kurz und bestehen manchmal nur aus einem einzigen Satz. Dadurch konnte ich die Informationen nicht gut zusammenfügen. Könntest du dir eine thematische Gliederung für deinen Text aussuchen? Du könntest beispielsweise in einem Absatz alles zur Farbe sagen, dann in einem nächsten Absatze alles zu Formen und so weiter. Dadurch könntest du dein Wissen besser strukturieren und präsentieren.
- Deiner Beschreibung fehlt ein formaler Schluss. Ich hatte den Eindruck, dass du noch mitten in der Beschreibung bist, als der Text plötzlich aufhörte. In einem Schlußteil könntest du erwähnen, welche Eindrücke dir besonders wichtig sind.

#### […] Liebe Grüße, XXX

#### **Beispiel 3: Randkommentar**

In der Erklärung der französischen Regierung durch Außenminister Robert Schuman am 9. Mai 1950 wird die Zusammenlegung der deutschen und französischen Kohle-und Stahlindustrie als eine europäische Behörde vorgeschlagen, welche allen europäischen Staaten zur Teilnahme offen stünde. Dazu solle der nationale Einfluss über die Schwerindustrie entzogen und sie stattdessen einer (neutralen) Haute Autorité unterstellt werden, sodass ein Krieg zwischen den teilhabenden Staaten de facto unmöglich würde.<sup>1</sup> Die damit entstehende Zusammenarbeit ebne den Weg für eine tiefer greifende wirtschaftliche Integration und könne zur "Hebung des Lebensstandards" in allen Mitgliedsstaaten beitragen.<sup>2</sup>

Das Vorhaben wurde Vertretern der Presse in Paris drei Tage vor der Londoner Konferenz verkündet und richtete sich vermutlich gegen die Kritik der USA und Groß-Britanniens an der französischen "Dominanzpolitik" gegenüber Deutschland.<sup>3</sup>

Es gehört in die Reihe der europäischen Gründungsdokumente und besitzt in zweierlei Hinsicht besondere Relevanz für den europäischen Integrationsprozess: Zum einen ist es als Teil einer Kehrtwende in der zunächst ablehnenden Haltung Frankreichs gegenüber einer "Wiedereingliederung Deutschlands in die Völkerfamilie" nach dem Zweiten Weltkrieg zu verstehen. Die Angst vor einem erneuten Krieg gegen den Erbfeind, die wirtschaftlich prekäre Situation des Landes im Wiederaufbau und seine Abhängigkeit von deutscher Reparationsleistungen in Form von Kohlelieferungen für die Energieversorgung sind Beispiele für die französische Motivation zur Beibehaltung der Besatzungszonenregelung.<sup>5</sup> Erst mit Beginn der Vierten Republik, nach Abschluss mehrerer Militärbündnisse (u. a. Brüsseler Vertrag 1948) und auf Druck der USA und Großbritannien, die Westdeutschland als Partner in der Systemkonkurrenz gegen die Sowjetunion etablieren möchten, stimmt die Grande Nation 1949 der Gründung eines westdeutschen Staats zu.6 Dass ein Jahr später nces de Französische Bereitschaft, eine kontinentaleuropäische Integration gleichberechtigter Staaten voranzutreiben.

An dieser Stelle habe ich das Gefühl, dass Du die Beziehung zur Sekundärliteratur noch präzisieren könntest. Bisher weißt Du im Text diesen Bezug nur durch ein vermutlich aus. Vielleicht fallen Dir noch<br>durch ein vermutlich aus. Vielleicht fallen Dir noch<br>Varianten ein, den Verweis auf diese Deutung klarer zu machen. Außerdem fehlt zumindest mir als ein Leser. der sich mit der Materie nicht auskennt, eine kurze der sich mit d

Hier ist mir die Intention des Absatzes nicht ganz klar. Hier ist mir die Intention des Absatzes nicht ganz klar.<br>Denkst Du, es handelt sich hierbei um eine für das<br>Verständnis Deines Textes zentrale Information? Wenn ia, könntest Du Dir überlegen, ob es für die Lesender nicht nützlich wäre, sie bereits früher zu erhalten<br>Vielleicht sagt der Begriff "Gründungsdokument" bereits alles. Je nach Fachkonvention kann es allerdings sinnvoll sein, hier zu präzisieren, z.B. indem Du die Zahl der insgesamt vorhandenen Gründungsdokumente angibst oder kurz das Datum, an der die Supranationaleorganisation schließlich gegründet wurde. Dir fällt an dieser Stelle sicherlich<br>noch etwas Besseres ein...

Beim ersten Lesen war mir erst am Ende des Satzes beini einstein Lesein war nim einst am Linue des Salzes<br>klar, auf welches Land sich diese Ausführungen<br>beziehen. Außerdem scheinen sie Sachverhalte zu<br>beschreiben, die vor dem liegen, was Du als "Kehrtwende" Frankreichs bezeichnest, Ich kann mir vorstellen, dass es die Verständlichkeit steigern würde,<br>wenn Du diesen zeitlichen Aspekt deutlicher herausarbeitest.

Mir ist an dieser Stelle der Bezug zu Deiner These noch nicht ganz klar. Vielleicht kannst Du noch in einem Satz ergänzen, inwiefern das von Dir Ausgeführte Deine These belegt, dass dem Dokument eine "besondere Relevanz für den europäischen Integrationsprozess" zukommt. nnegratorisprocess curonnint.<br>Dabei kannst Du Dich an dem folgenden Absatz<br>orientieren, in dem Du diesen Zusammenhang k<br>herausgestellt hast.

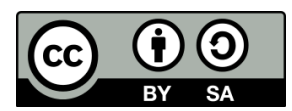

#### **Beispiel 4: Randkommentar**

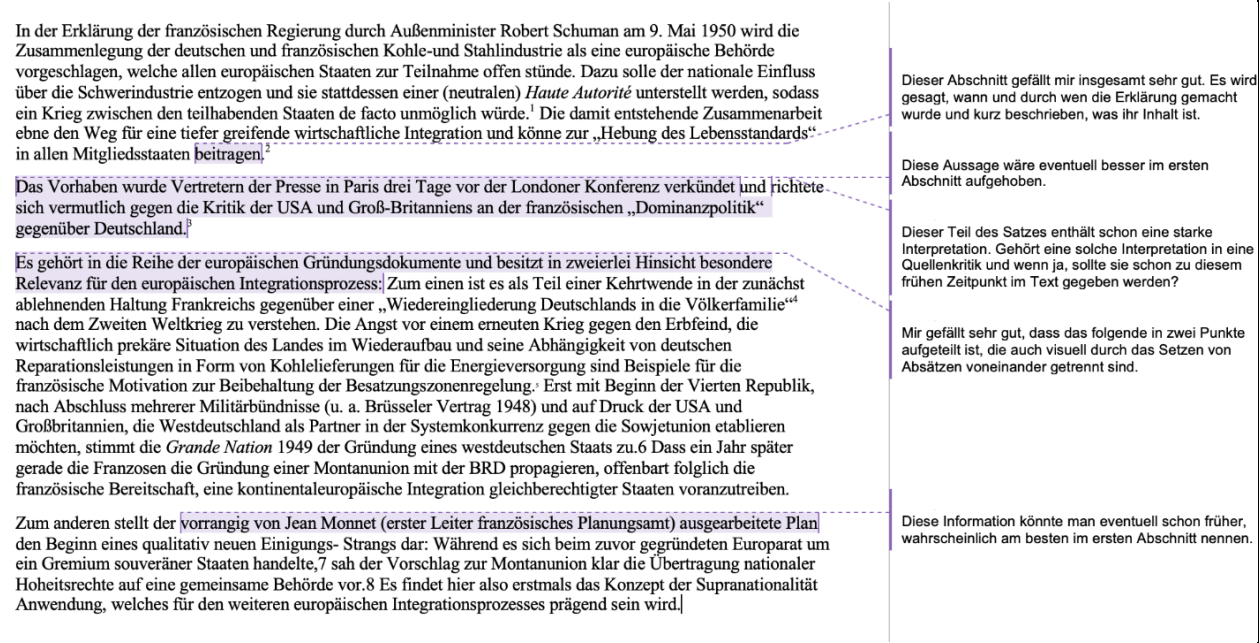

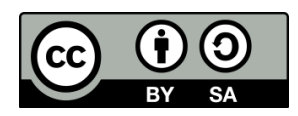

## **Formulierungsvorschläge für Peer-Textfeedbacks**

Untenstehende Hinweise und Beispielformulierungen können Sie Ihren Studierenden unter Angabe der Creative-Commons-Lizenz ausgeben, gerne auch in abgewandelter Form.

- als erstes die **Ebene benennen**, auf die sich das Feedback bezieht (Textaufbau, Satzbau, fehlende Überleitung, Wortwahl, …)
- **konkrete, objektive Darstellung**
- wenn möglich/nötig: mit **Beispielen**
- getrennt davon: Wirkung auf Sie als Lesende in der **ich-Form**
	- o z.B. "Jeder Absatz besteht nur aus einem Satz. (objektive Darstellung). Dadurch fällt es mir schwer, den roten Faden deines Textes nachzuvollziehen. (Lesereindruck)"
- **beschreibend, nicht bewertend** formulieren *auch* bei positiven Kommentaren
	- o nicht: "Deine Argumentation ist lückenhaft/ schlecht."
	- $\circ$  besser: "Ich kann Deinem Argument bis zum Punkt X folgen, aber dann verliere ich den roten Faden. Und ich verstehe die Schlussfolgerung nicht, die aus diesem Beispiel folgt."
	- o nicht: "Gute Einleitung!"
	- o besser: "Diese Einführung ist wirklich ein effektiver Anfang für dein Text. Ich habe eine klare Vorstellung von deinem Hauptargument und worum es geht."
- **keine Anweisungen** geben, **sondern Vorschläge** machen
	- o nicht: "Korrigiere die Rechtschreibung!" oder: "Du solltest/müsstest/musst..."
	- o sondern: "Du könntest...", "Vielleicht würde es dir helfen...", "Du könntest ausprobieren…."
- auf **grundlegende Regeln** verweisen
	- o z.B. "Es erleichtert das Lesen, wenn jeder Absatz einen zentralen Gedanken enthält. Dabei sollte der Absatz mindestens zwei Sätze, höchstens aber eine halbe Seite umfassen."
- **Fragen** helfen Schreibenden dabei, eigene Lösungen zu finden
	- o "Ich verstehe die Verbindung zwischen den beiden Absätzen nicht. Welcher Zusammenhang besteht zwischen der These im ersten Absatz und dem Beispiel im zweiten Absatz?"
- **Lob** nicht vergessen!

*Konzept der Handreichung: Nora Hoffmann, Campusweite Schreibwerkstatt der Johannes Gutenberg-Universität Mainz, adaptiert und erweitert durch das Schreibzentrum der Goethe-Universität Frankfurt a. M.*

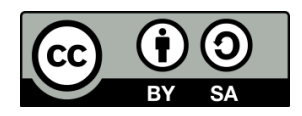